# **Opal Compiler**

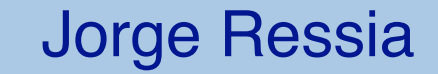

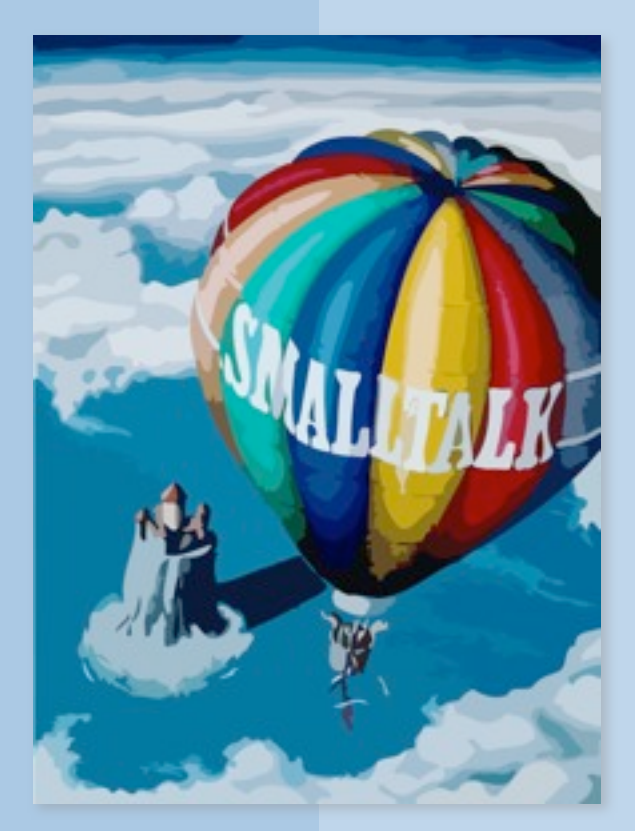

Thursday, March 10, 2011

## **Roadmap**

- > The Pharo compiler
- > Introduction to Smalltalk bytecode
- > Generating bytecode with IRBuilder
- > ByteSurgeon

Original material by Marcus Denker

## **Roadmap**

### > **The Pharo compiler**

- > Introduction to Smalltalk bytecode
- > Generating bytecode with IRBuilder
- > ByteSurgeon

# **The Pharo Compiler**

- > Default compiler
	- very old design
	- quite hard to understand
	- hard to modify and extend

# **What qualities are important in a compiler?**

- Correct code
- Output runs fast
- > Compiler runs fast
- > Compile time proportional to program size
- > Support for separate compilation
- > Good diagnostics for syntax errors
- > Works well with the debugger
- > Good diagnostics for flow anomalies
- > Consistent, predictable optimization

© Oscar Nierstrasz

## **Why do we care?**

- > [ByteSurgeon](http://scg.unibe.ch/research/bytesurgeon) Runtime Bytecode Transformation for **Smalltalk**
- > [ChangeBoxes](http://scg.unibe.ch/research/changeboxes) Modeling Change as a first-class entity
- > [Reflectivity](http://scg.unibe.ch/research/reflectivity)  Persephone, Geppetto and the rest
- > [Helvetia](http://scg.unibe.ch/research/helvetia) Context Specific Languages with Homogeneous Tool Integration
- $A$ lbedo  $-$  A unified approach to reflection.

# **Opal Compiler**

### > Opal Compiler for Pharo

— <http://scg.unibe.ch/research/OpalCompiler>

# **Opal Compiler**

### > Fully reified compilation process:

- Scanner/Parser (RBParser)
	- *builds AST (from Refactoring Browser)*
- Semantic Analysis: OCASTSemanticAnalyzer
	- *annotates the AST (e.g., var bindings)*
- Translation to IR: OCASTTranslator
	- *uses IRBuilder to build IR (Intermediate Representation)*
- Bytecode generation: IRTranslator
	- *uses OCBytecodeGenerator to emit bytecodes*

## **Compiler: Overview**

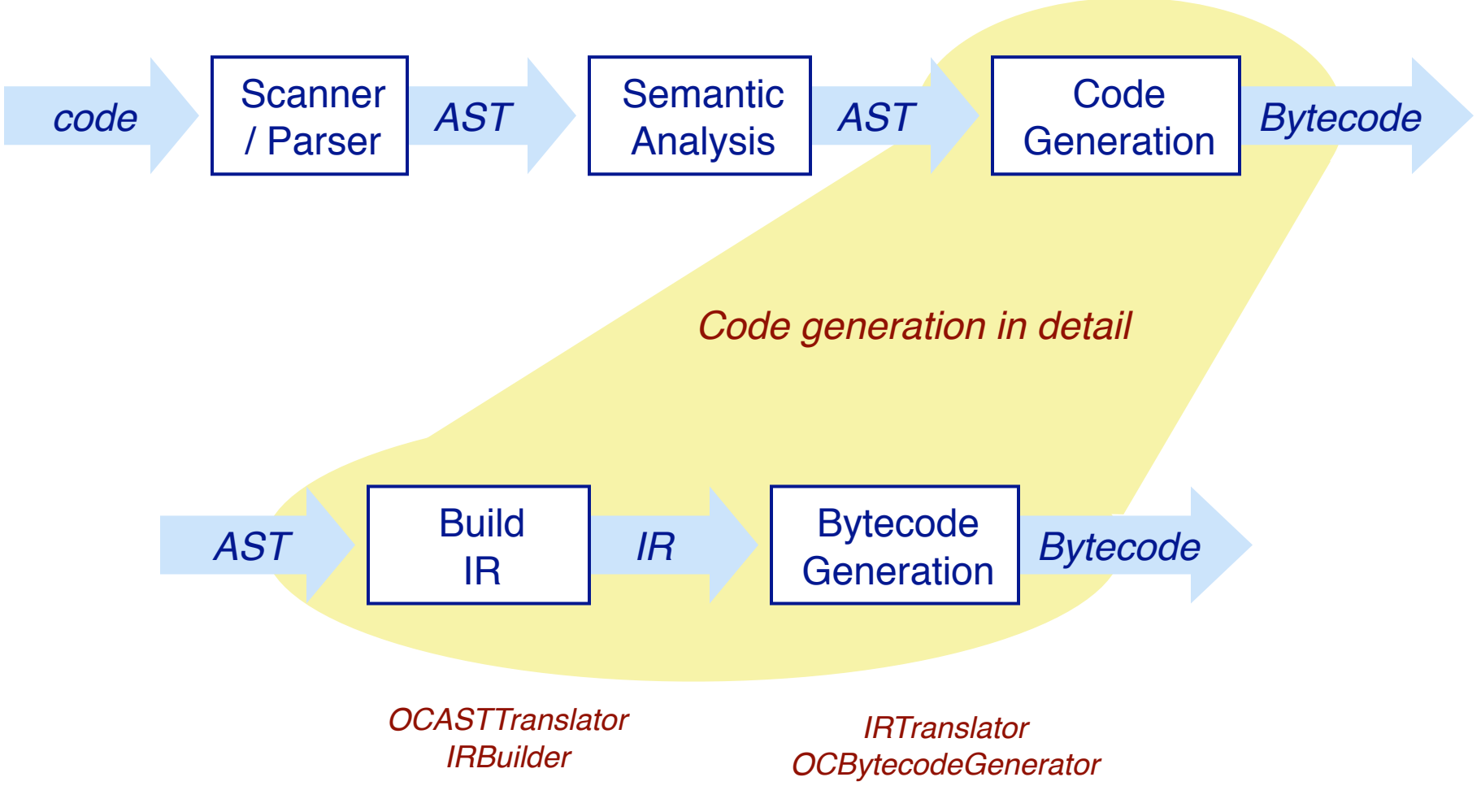

# **Compiler: Design Decisions**

- > Every building block of the compiler is implemented as a visitor on the representation.
- > The AST is never changed

# **Compiler: AST**

### > AST: Abstract Syntax Tree

- Encodes the Syntax as a Tree
- No semantics yet!
- Uses the RB Tree:
	- *Visitors*
	- *Transformation (replace/add/delete)*
	- *Pattern-directed TreeRewriter*
	- *PrettyPrinter*

RBProgramNode RBDoItNode RBMethodNode RBReturnNode RBSequenceNode RBValueNode **RBArrayNode** RBAssignmentNode RBBlockNode ! ! RBCascadeNode RBLiteralNode **RBMessageNode** RBOptimizedNode RBVariableNode

# **Compiler: Syntax**

### > Before: SmaCC: Smalltalk Compiler Compiler

- Similar to Lex/Yacc
- SmaCC can build LARL(1) or LR(1) parser
- > Now: RBParser
- > Future: PetitParser

# **A Simple Tree**

RBParser parseExpression: '3+4' | NB: explore it

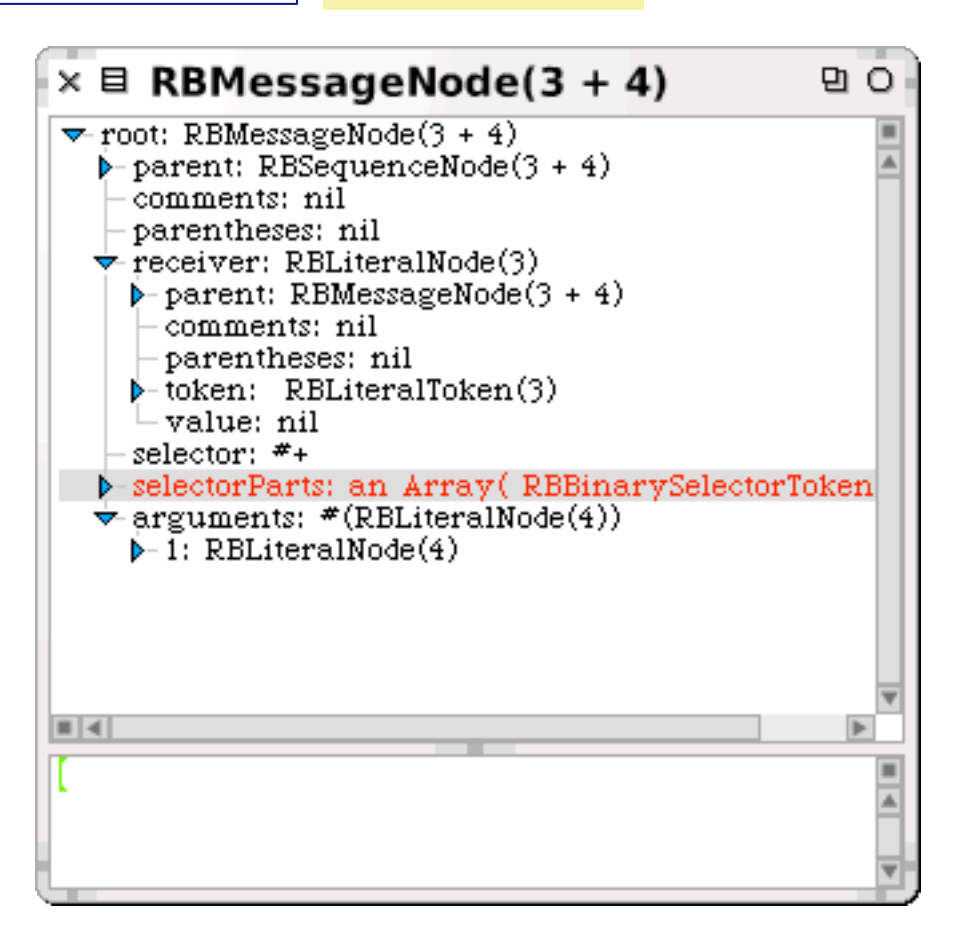

## **A Simple Visitor**

RBProgramNodeVisitor new visitNode: tree

Does nothing except walk through the tree

# **TestVisitor**

```
RBProgramNodeVisitor subclass: #TestVisitor
  instanceVariableNames: 'literals'
  classVariableNames: ''
  poolDictionaries: ''
  category: 'Compiler-AST-Visitors'
```
*TestVisitor>>*acceptLiteralNode: aLiteralNode literals add: aLiteralNode value.

```
TestVisitor>>initialize
  literals := Set new.
```

```
TestVisitor>>literals
  ^literals
```
tree := RBParser parseExpression: '3 + 4'. (TestVisitor new visitNode: tree) literals

a Set(3 4)

# **Compiler: Semantics**

### > We need to analyze the AST

— Names need to be linked to the variables according to the scoping rules

### > OCASTSemanticAnalyzer implemented as a Visitor

- Subclass of RBProgramNodeVisitor
- Visits the nodes
- Grows and shrinks scope chain
- Methods/Blocks are linked with the scope
- Variable definitions and references are linked with objects describing the variables

# **Scope Analysis**

testBlockTemp | block block1 block2 | block :=  $[$  :arg  $|$   $[$  arg  $]$   $].$ block1 := block value: 1. block2 := block value: 2.

# **Scope Analysis**

testBlockTemp | block block1 block2 | block := [ :arg | [ arg ] ]. block1 := block value: 1. block2 := block value: 2.

> **OCClassScope** OCInstanceScope OCMethodScope 2 OCBlockScope 3 OCBlockScope 4

## **Compiler: Semantics**

### > OCASTClosureAnalyzer

— Eliot's Closure analysis: copying vs. tempvector

### **Closures**

# counterBlock | count | count := 0.  $\cap$  count := count + 1].

### **Closures**

# > Break the dependency between the block activation and its enclosing contexts for accessing locals

## **Contexts**

```
inject: thisValue into: binaryBlock
  | nextValue |
    nextValue := thisValue.
    self 
    do: [:each |
        nextValue := binaryBlock
                  value: nextValue value: each].
    ^nextValue
```
## **Contexts**

```
inject: thisValue into: binaryBlock
  indirectTemps
    indirectTemps := Array new: 1.
    indirectTemps at: 1 put: thisValue. 
" was nextValue := thisValue."
    self do: 
   [:each |
          indirectTemps
                              at: 1
                              put: (binaryBlock                   
            value: (indirectTemps at: 1)
                                               value: each)].
 ^{\wedge}indirectTemps at: 1
```
## **Contexts**

```
inject: thisValue into: binaryBlock
    indirectTemps
       indirectTemps := Array new: 1.
       indirectTemps at: 1 put: thisValue.
       self do: (thisContext
                                          closureCopy:
                                                       [:each | 
                binaryBlockCopy indirectTempsCopy |
                                                      indirectTempsCopy
                                                          at: 1
                                                          put: (binaryBlockCopy
                                            value: (indirectTempsCopy at: 1)
                                                                          value: each)]
                                          copiedValues: 
              (Array with: binaryBlock with: indirectTemps)).
 ^indirectTemps at: 1
```
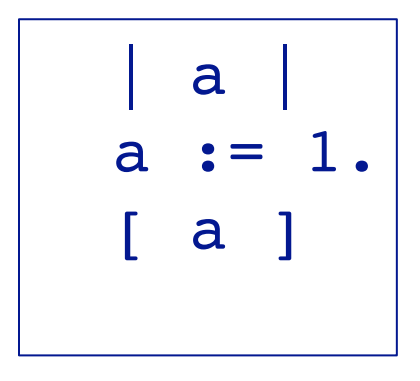

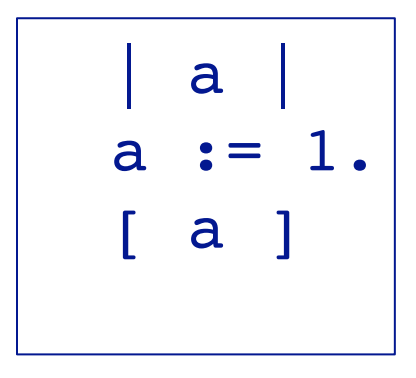

#### a is copied

```
index block collection |
index := 0.
block := [
  collection add: [ index ].
  index := index + 1 ].
[ index < 5 ] whileTrue: block.
```

```
index block collection |
index := 0.block := [
  collection add: [ index ].
  index := index + 1 ].
[ index < 5 ] whileTrue: block.
```
#### index is remote

# **Compiler: Intermediate Representation**

### > IR: Intermediate Representation

- Semantic like Bytecode, but more abstract
- Independent of the bytecode set
- $-$  IR is a tree
- IR nodes allow easy transformation
- Decompilation to RB AST
- > IR is built from AST using OCASTTranslator:
	- AST Visitor
	- Uses IRBuilder

# **Compiler: Intermediate Representation**

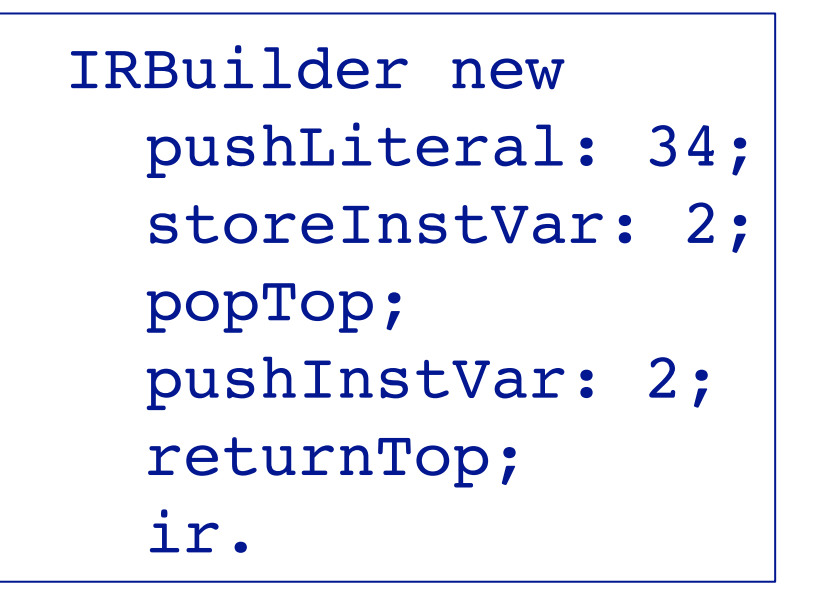

- 17 <20> pushConstant: 34
- 18 <61> popIntoRcvr: 1
- 19 <01> pushRcvr: 1
- 20 <7C> returnTop

# **Compiler: Bytecode Generation**

> IR needs to be converted to Bytecode

- IRTranslator: Visitor for IR tree
- Uses OCBytecodeGenerator to generate Bytecode
- Builds a compiledMethod
- Details to follow next section

```
testReturn1
     iRMethod aCompiledMethod
   iRMethod := IRBuilder new
      pushLiteral: 1;
      returnTop;
      ir.
                           aCompiledMethod := iRMethod compiledMethod.
                           self should:
                              [(aCompiledMethod
                                 valueWithReceiver: nil
                                 arguments: #() ) = 1].
```
## **Roadmap**

- > The Pharo compiler
- > **Introduction to Smalltalk bytecode**
- > Generating bytecode with IRBuilder
- > ByteSurgeon

# **Reasons for working with Bytecode**

### > Generating Bytecode

- Implementing compilers for other languages
- Experimentation with new language features

### > Parsing and Interpretation:

- Analysis (e.g., self and super sends)
- Decompilation (for systems without source)
- Printing of bytecode
- Interpretation: Debugger, Profiler

# **The Pharo Virtual Machine**

- > Virtual machine provides a virtual processor — Bytecode: The "machine-code" of the virtual machine
- > Smalltalk (like Java): Stack machine
	- easy to implement interpreters for different processors
	- most hardware processors are register machines
- > Squeak VM: Implemented in *Slang*
	- Slang: Subset of Smalltalk. ("C with Smalltalk Syntax")
	- Translated to C

# **Bytecode in the CompiledMethod**

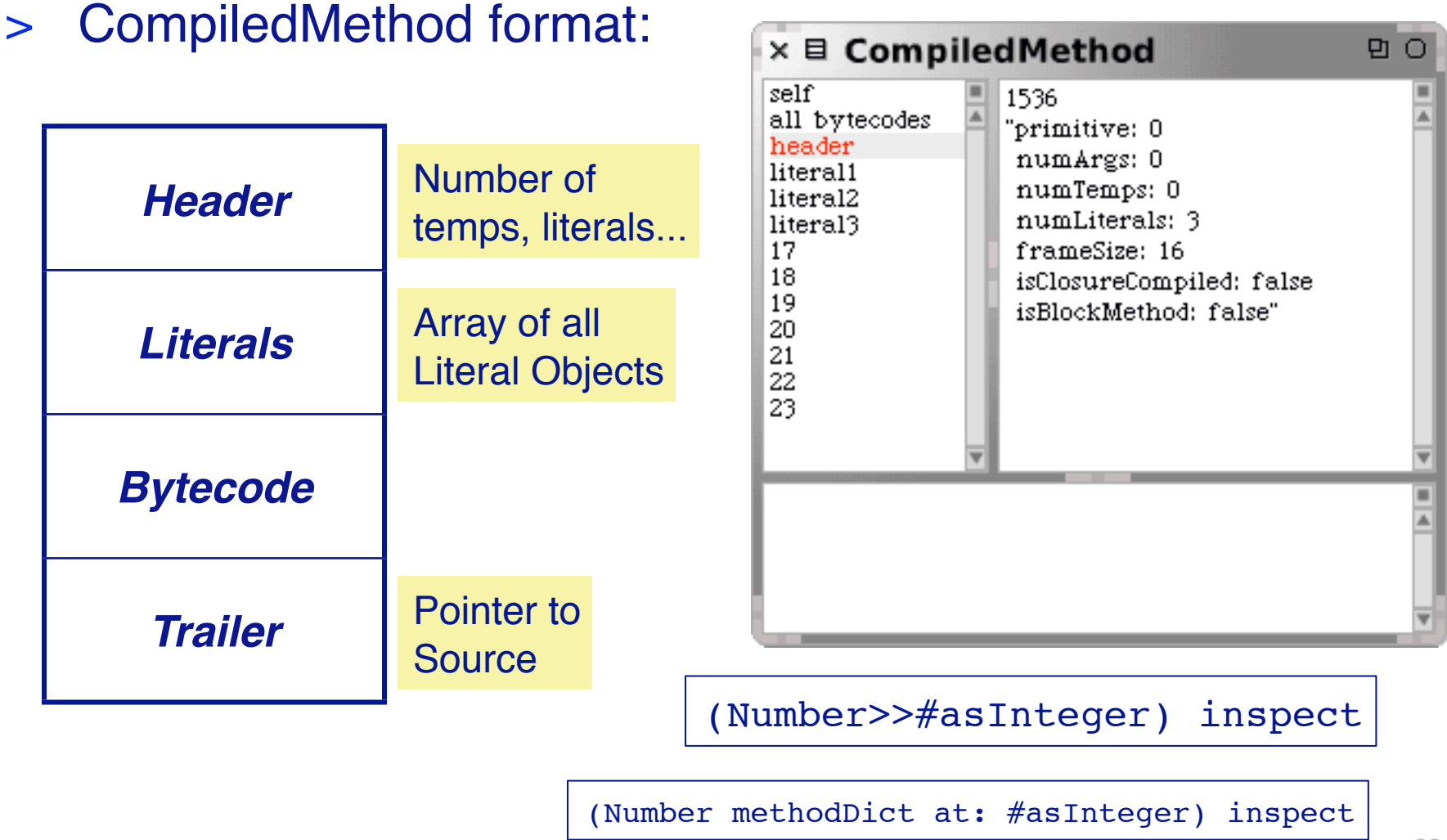

# **Bytecodes: Single or multibyte**

### > Different forms of bytecodes:

- Single bytecodes:
	- *Example: 120: push self*
- Groups of similar bytecodes
	- *16: push temp 1*
	- *17: push temp 2*
	- *up to 31*
- Multibyte bytecodes
	- *Problem: 4 bit offset may be too small*
	- *Solution: Use the following byte as offset*
	- *Example: Jumps need to encode large jump offsets*

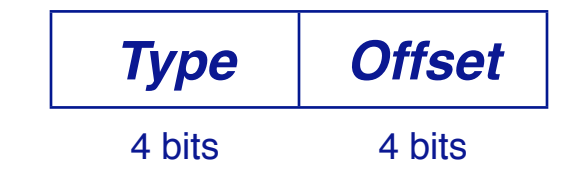
## **Example: Number>>asInteger**

> Smalltalk code:

*Number>>*asInteger

*"Answer an Integer nearest the receiver toward zero."*

^self truncated

> Symbolic Bytecode

9 <70> self

10 <D0> send: truncated

11 <7C> returnTop

## **Example: Step by Step**

#### > 9 <70> self

- The receiver (self) is pushed on the stack
- > 10 <D0> send: truncated
	- Bytecode 208: send litereral selector 1
	- Get the selector from the first literal
	- start message lookup in the class of the object that is on top of the stack
	- result is pushed on the stack
- > 11 <7C> returnTop
	- return the object on top of the stack to the calling method

## **Pharo Bytecode**

- > 256 Bytecodes, four groups:
	- Stack Bytecodes
		- *Stack manipulation: push / pop / dup*
	- Send Bytecodes
		- *Invoke Methods*
	- Return Bytecodes
		- *Return to caller*
	- Jump Bytecodes
		- *Control flow inside a method*

## **Stack Bytecodes**

- > Push values on the stack
	- e.g., temps, instVars, literals
	- e.g: 16 31: push instance variable
- > Push Constants
	- False/True/Nil/1/0/2/-1
- > Push self, thisContext
- > Duplicate top of stack
- > Pop

## **Sends and Returns**

#### > Sends: receiver is on top of stack

- Normal send
- Super Sends
- Hard-coded sends for efficiency, e.g. +, -

### > Returns

- Return top of stack to the sender
- Return from a block
- Special bytecodes for return self, nil, true, false (for efficiency)

# **Jump Bytecodes**

- > Control Flow inside one method
	- Used to implement control-flow efficiently
	- Example:

^ 1<2 ifTrue: ['true']

```
9 <76> pushConstant: 1
10 <77> pushConstant: 2
11 <B2> send: <
12 <99> jumpFalse: 15
13 <20> pushConstant: 'true'
14 <90> jumpTo: 16
15 <73> pushConstant: nil
16 <7C> returnTop
```
## **Closure Bytecode**

- > 138 Push (Array new: k)/Pop k into: (Array new: j)
- > 140 Push Temp At k In Temp Vector At: j
- > 141 Store Temp At k In Temp Vector At: j
- > 142 Pop and Store Temp At k In Temp Vector At: j
- > 143 Push Closure Num Copied l Num Args k BlockSize j

## **Roadmap**

- > The Pharo compiler
- > Introduction to Smalltalk bytecode
- > **Generating bytecode with IRBuilder**
- > ByteSurgeon

## **Generating Bytecode**

#### > IRBuilder: A tool for generating bytecode — Part of the OpalCompiler

### > Like an Assembler for Pharo

## **IRBuilder: Simple Example**

> *Number>>*asInteger

```
iRMethod := IRBuilder new
  pushReceiver; "push self"
  send: #truncated;
  returnTop;
  ir.
aCompiledMethod := iRMethod compiledMethod.
aCompiledMethod valueWithReceiver:3.5
                 arguments: #()
```
3

## **IRBuilder: Stack Manipulation**

- > popTop
	- remove the top of stack
- > pushDup
	- push top of stack on the stack
- > pushLiteral:
- > pushReceiver
	- push self
- > pushThisContext

## **IRBuilder: Symbolic Jumps**

> Jump targets are resolved:

> Example: false ifTrue: ['true'] ifFalse: ['false']

```
iRMethod := IRBuilder new
  pushLiteral: false;
  jumpAheadTo: #false if: false;
  pushLiteral: 'true'; "ifTrue: ['true']"
  jumpAheadTo: #end;
  jumpAheadTarget: #false;
  pushLiteral: 'false';!! ! ! "ifFalse: ['false']"
  jumpAheadTarget: #end;
  returnTop;
  ir.
```
## **IRBuilder: Instance Variables**

- > Access by offset
- > Read: pushInstVar:
	- receiver on top of stack
- > Write: storeInstVar:
	- value on stack
- > Example: set the first instance variable to 2

```
iRMethod := IRBuilder new
     pushLiteral: 2;
     storeInstVar: 1;
     ! ! pushReceiver; "self"
     returnTop;
     ir.
aCompiledMethod := iRMethod compiledMethod.
aCompiledMethod valueWithReceiver: 1@2 arguments: #()
```
2@2

# **IRBuilder: Temporary Variables**

- > Accessed by name
- > Define with addTemp: / addTemps:
- > Read with pushTemp:
- > Write with storeTemp:
- > Example:
	- set variables a and b, return value of a

```
iRMethod := IRBuilder new
      addTemps: #(a b);
      pushLiteral: 1;
      storeTemp: #a;
      pushLiteral: 2;
      storeTemp: #b;
      pushTemp: #a;
      returnTop;
      ! ! ir.
```
## **IRBuilder: Sends**

#### > normal send

builder pushLiteral: 'hello' builder send: #size;

> super send

… builder send: #selector toSuperOf: aClass;

— The second parameter specifies the class where the lookup starts.

### **IRBuilder: Example**

OCInstanceVar>>emitStore: methodBuilder methodBuilder storeInstVar: index

## **IRBuilder: Example**

OCInstanceVar>>emitStore: methodBuilder methodBuilder pushReceiver; pushLiteral: index; send: #instVarAt

## **IRBuilder: Example**

OCInstanceVar>>emitStore: methodBuilder methodBuilder pushReceiver; pushLiteral: index; send: #instVarAt:

This is global and we do not have much control

## **Roadmap**

- > The Pharo compiler
- > Introduction to Pharo bytecode
- > Generating bytecode with IRBuilder
- > **ByteSurgeon**

## **ByteSurgeon**

- > Library for bytecode transformation in Smalltalk
- > Full flexibility of Smalltalk Runtime
- > Provides high-level API
- > For Pharo, but portable
- > Runtime transformation needed for
	- Adaptation of running systems
	- Tracing / debugging
	- New language features (MOP, AOP)

# **Example: Logging**

- > Goal: logging message send.
- > First way: Just edit the text:

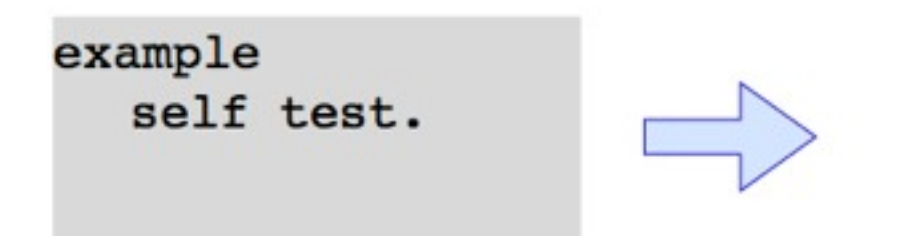

```
example
  Transcript show: 'sending #test'.
  self test.
```
# **Logging with ByteSurgeon**

- > Goal: Change the method without changing program text
- > Example:

(Example>>#example)instrumentSend: [:send | send insertBefore: 'Transcript show: ''sending #test'' '.

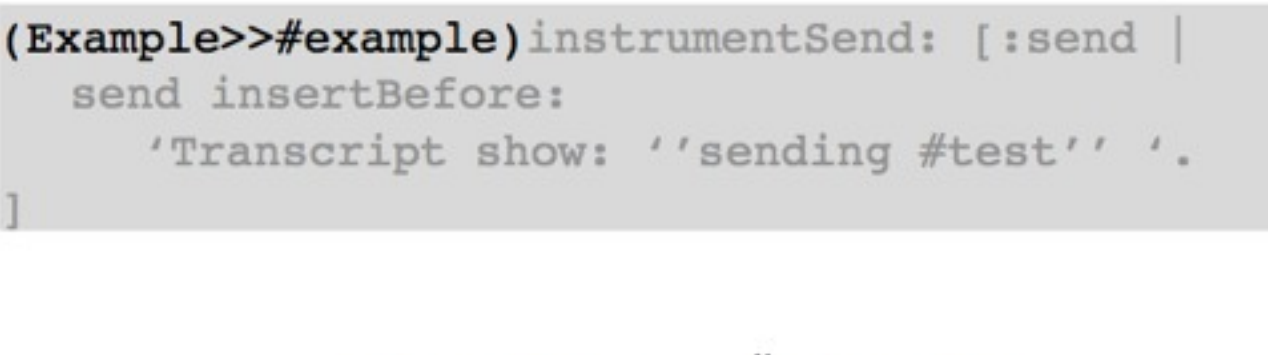

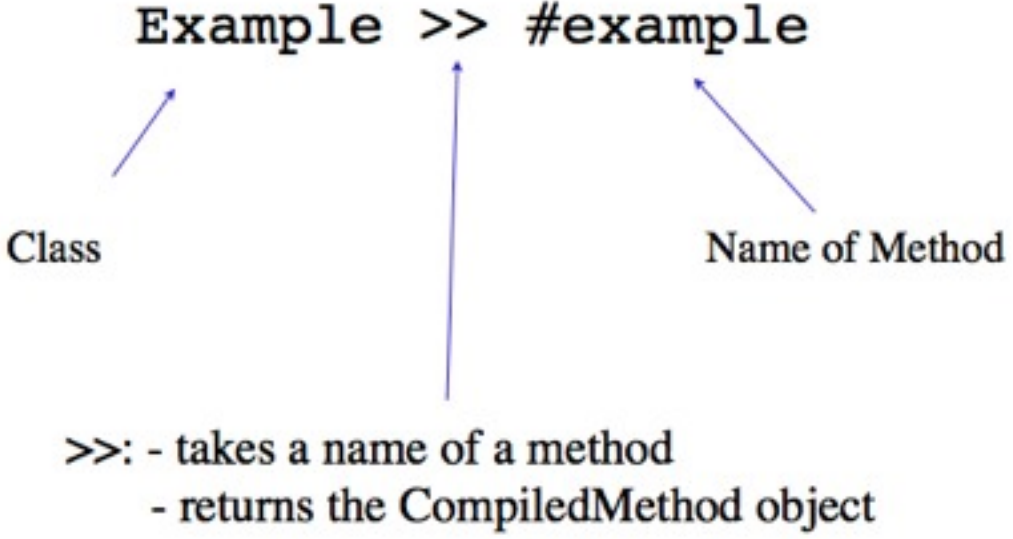

#### (Example>>#example)instrumentSend: [:send send insertBefore: 'Transcript show: ''sending #test'' '.

#### > instrumentSend:

- takes a block as an argument
- evaluates it for all send bytecodes

#### (Example>>#example)instrumentSend: [:send | send insertBefore: 'Transcript show: ''sending #test'' '.

#### > The block has one parameter: send

> It is executed for each send bytecode in the method

#### (Example>>#example)instrumentSend: [:send send insertBefore: 'Transcript show: ''sending #test'' '.

- > Objects describing bytecode understand how to insert code
	- insertBefor
	- insertAfter
	- replace

#### (Example>>#example)instrumentSend: [:send send insertBefore: 'Transcript show: ''sending #test'' '.

- > The code to be inserted.
- > Double quoting for string inside string
	- *Transcript show:* '*sending #test*'

## **Inside ByteSurgeon**

#### > Uses IRBuilder internally

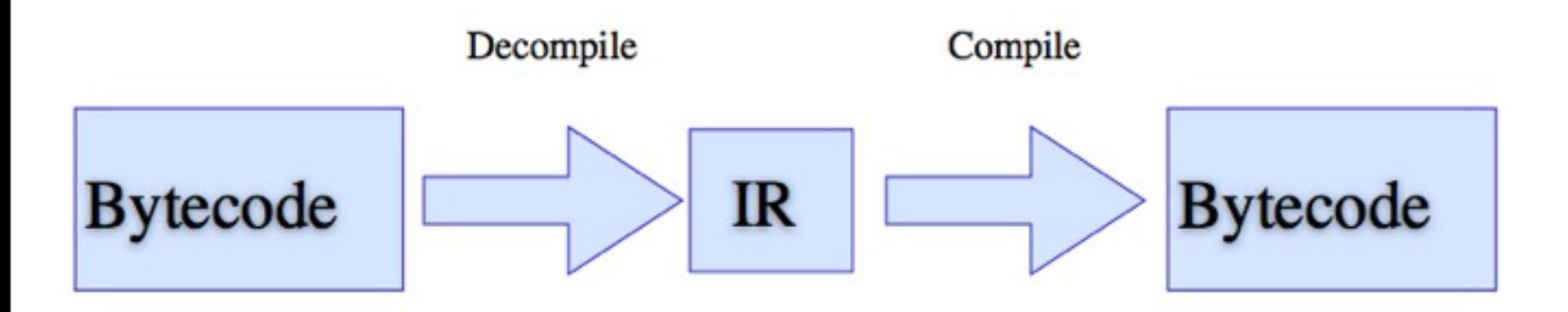

#### > Transformation (Code inlining) done on IR

# **ByteSurgeon Usage**

> On Methods or Classes:

```
MyClass instrument: [.... ].
(MyClass>>#myMethod) instrument: [.... ].
```
- > Different instrument methods:
	- instrument:
	- instrumentSend:
	- instrumentTempVarRead:
	- instrumentTempVarStore:
	- instrumentTempVarAccess:
	- same for InstVar

## **Advanced ByteSurgeon**

> Goal: extend a send with after logging

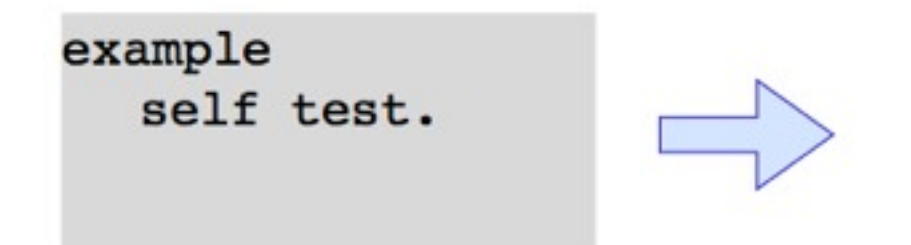

example self test. Logger logSendTo: self.

# **Advanced ByteSurgeon**

> With ByteSurgeon, something like:

```
(Example>>#example)instrumentSend: [:send |
  send insertAfter:
     'Logger logSendTo: ?' .
```
> How can we access the receiver of the send? > Solution: Metavariable

# **Advanced ByteSurgeon**

#### > With Bytesurgeon, something like:

```
(Example>>#example)instrumentSend: [:send
  send insertAfter:
     'Logger logSendTo: < meta: #receiver>'
```
- > How can we access the receiver of the send?
- > Solution: Metavariable

## **Implementation Metavariables**

> Stack during send:

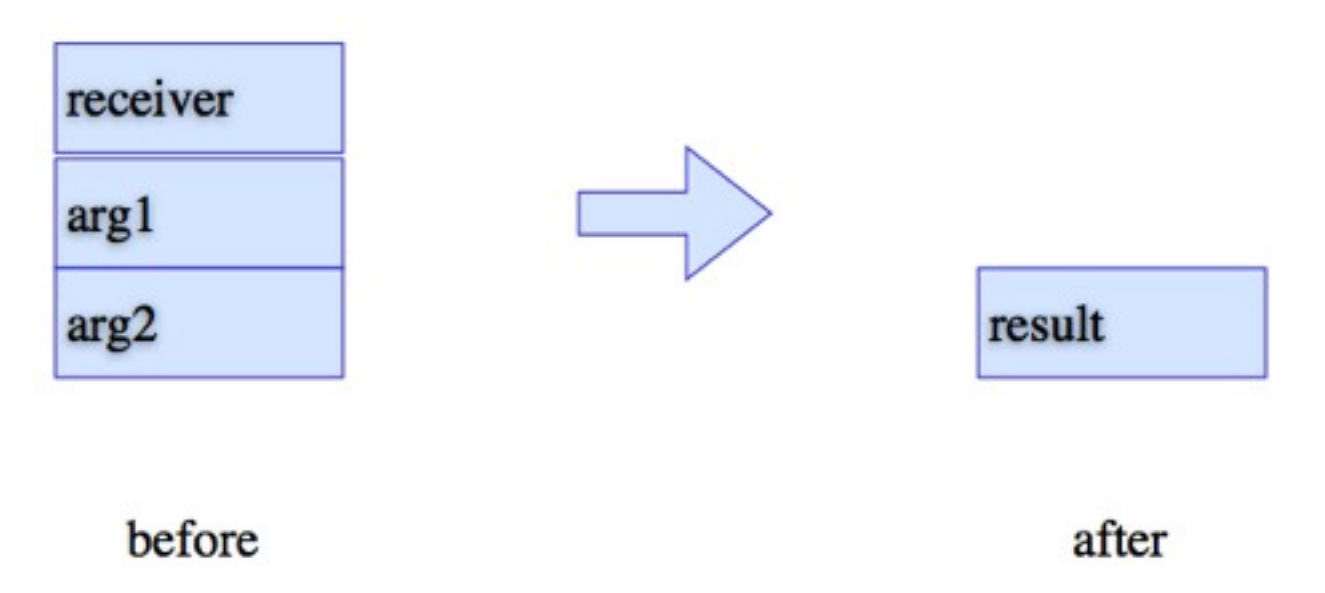

- > Problem I: After send, receiver is not available
- > Problem II: Before send, receiver is deep in the stack

## **Implementation Metavariables**

#### > Solution: ByteSurgeon generates preamble

- Pop the arguments into temps
- Pop the receiver into temps
- Rebuild the stack
- Do the send
- Now we can access the receiver even after the send

## **Implementation Metavariables**

 $25 < 70 >$  self  $26 < 81$  40 $>$  storeIntoTemp: 0  $28 <$ D0 $>$ send: test 29 <41> pushLit: Transcript  $30$  <10> pushTemp: 0  $31 \leq E2$  send: show:  $32 < 87$  pop  $33 < 87$  pop  $34 < 78$  return Self

#### Preamble

#### **Inlined Code**

### **Why do we care?**

- > [Helvetia](http://scg.unibe.ch/research/helvetia) Context Specific Languages with Homogeneous Tool Integration
- > [Reflectivity](http://scg.unibe.ch/research/reflectivity)  Unanticipated partial behavioral reflection.
- > [Albedo](http://scg.unibe.ch/research/helvetia) A unified approach to reflection.
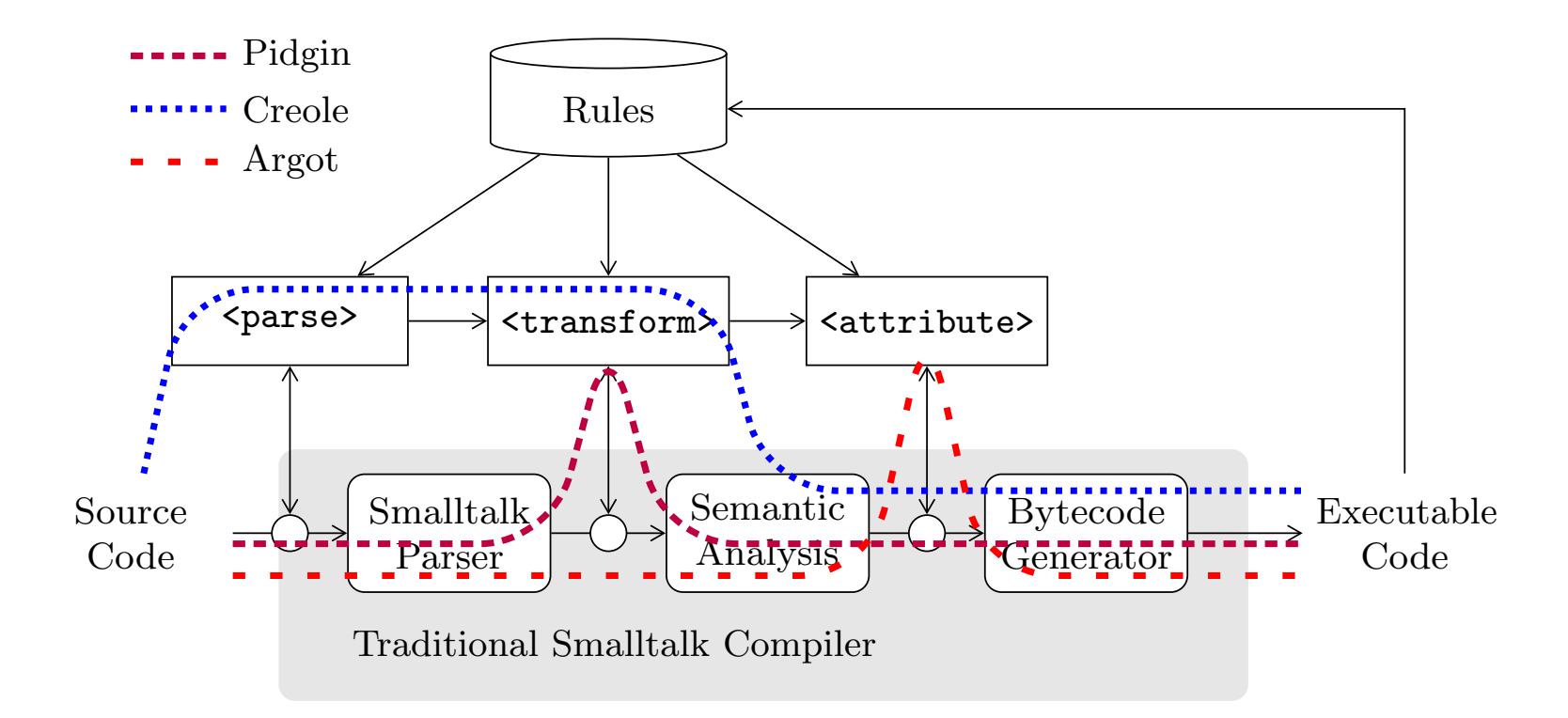

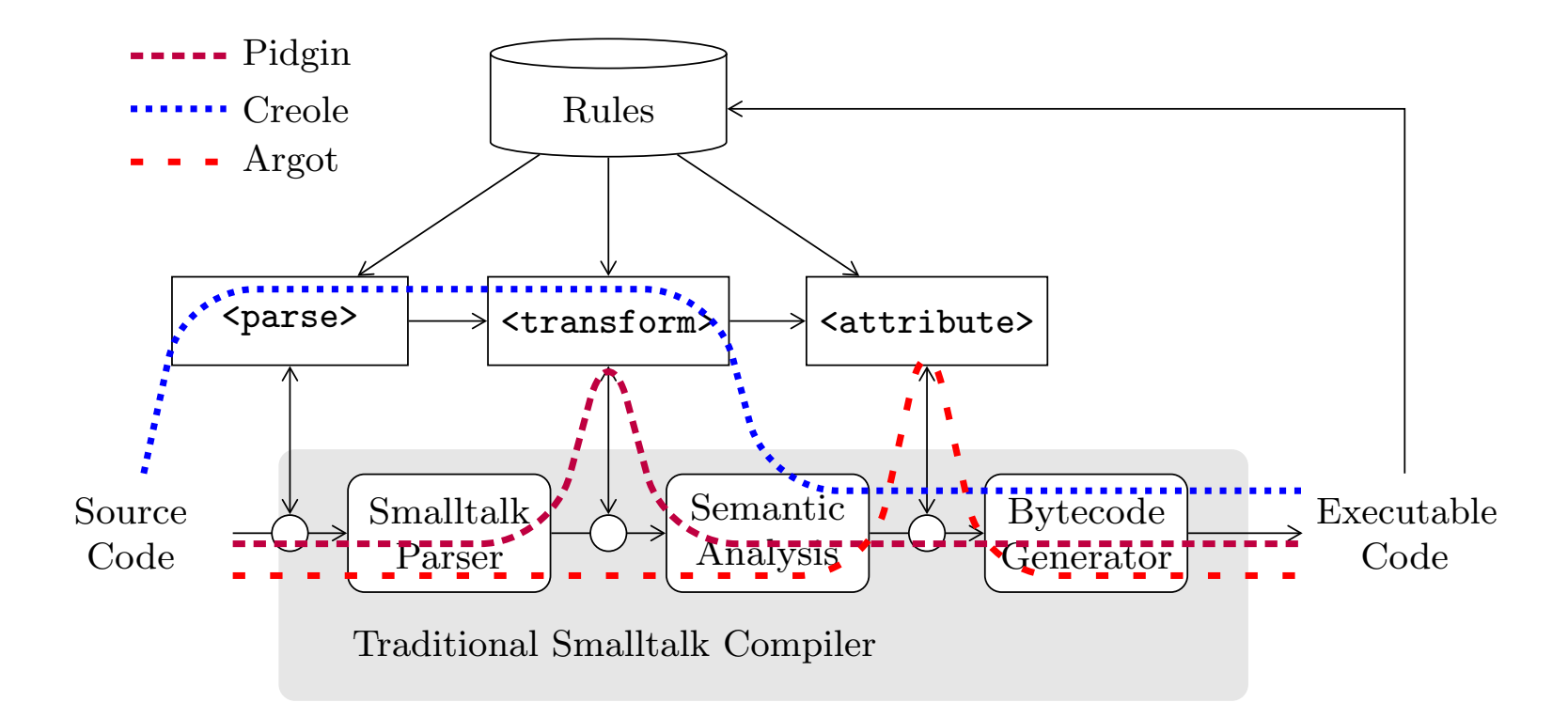

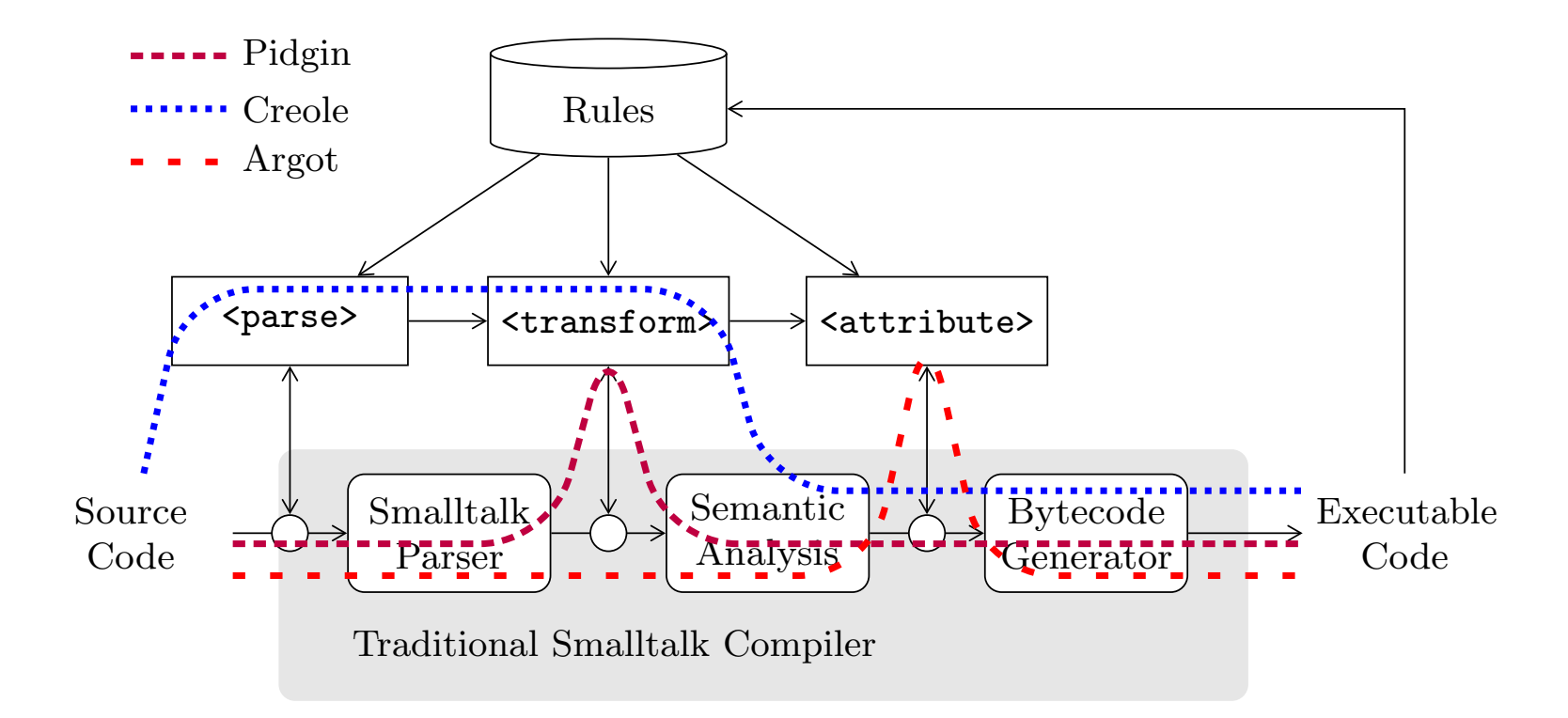

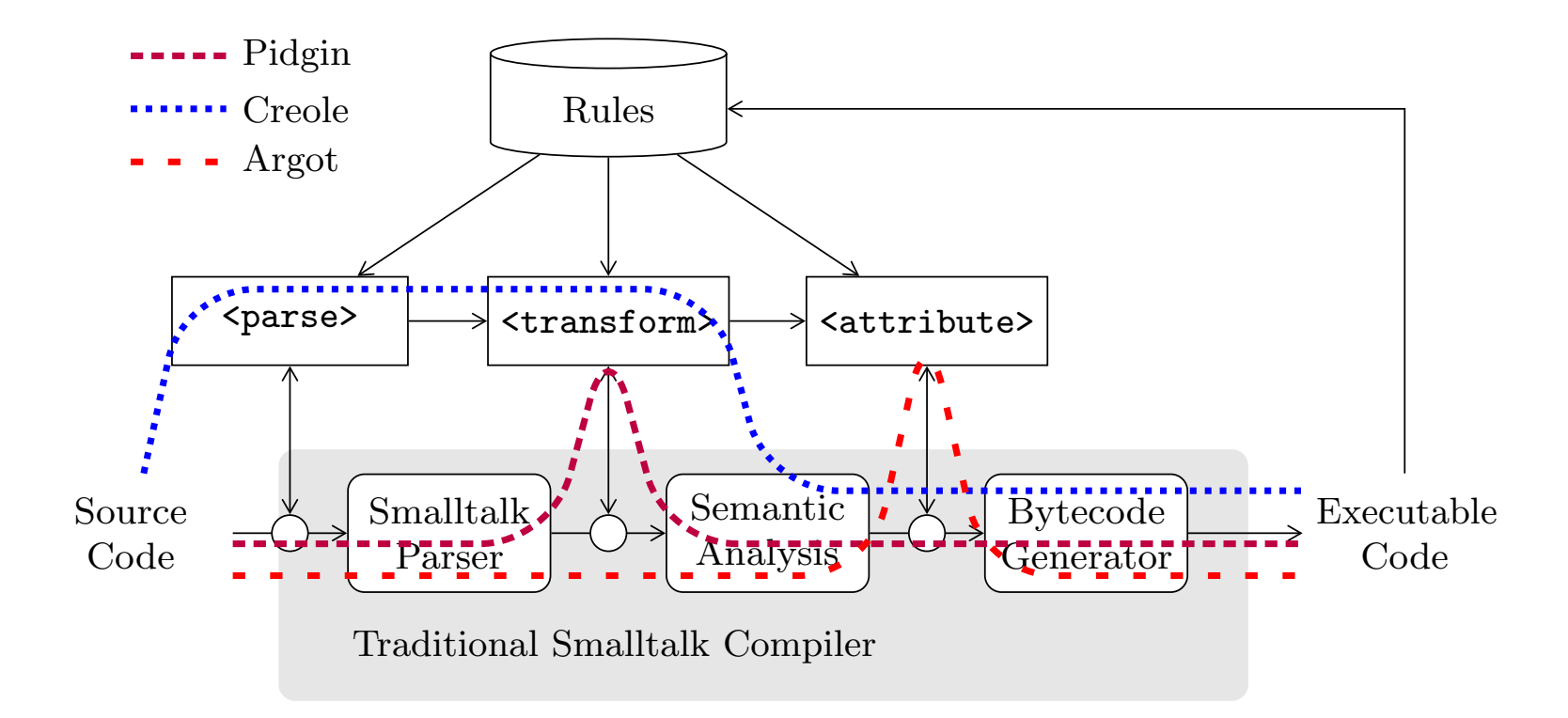

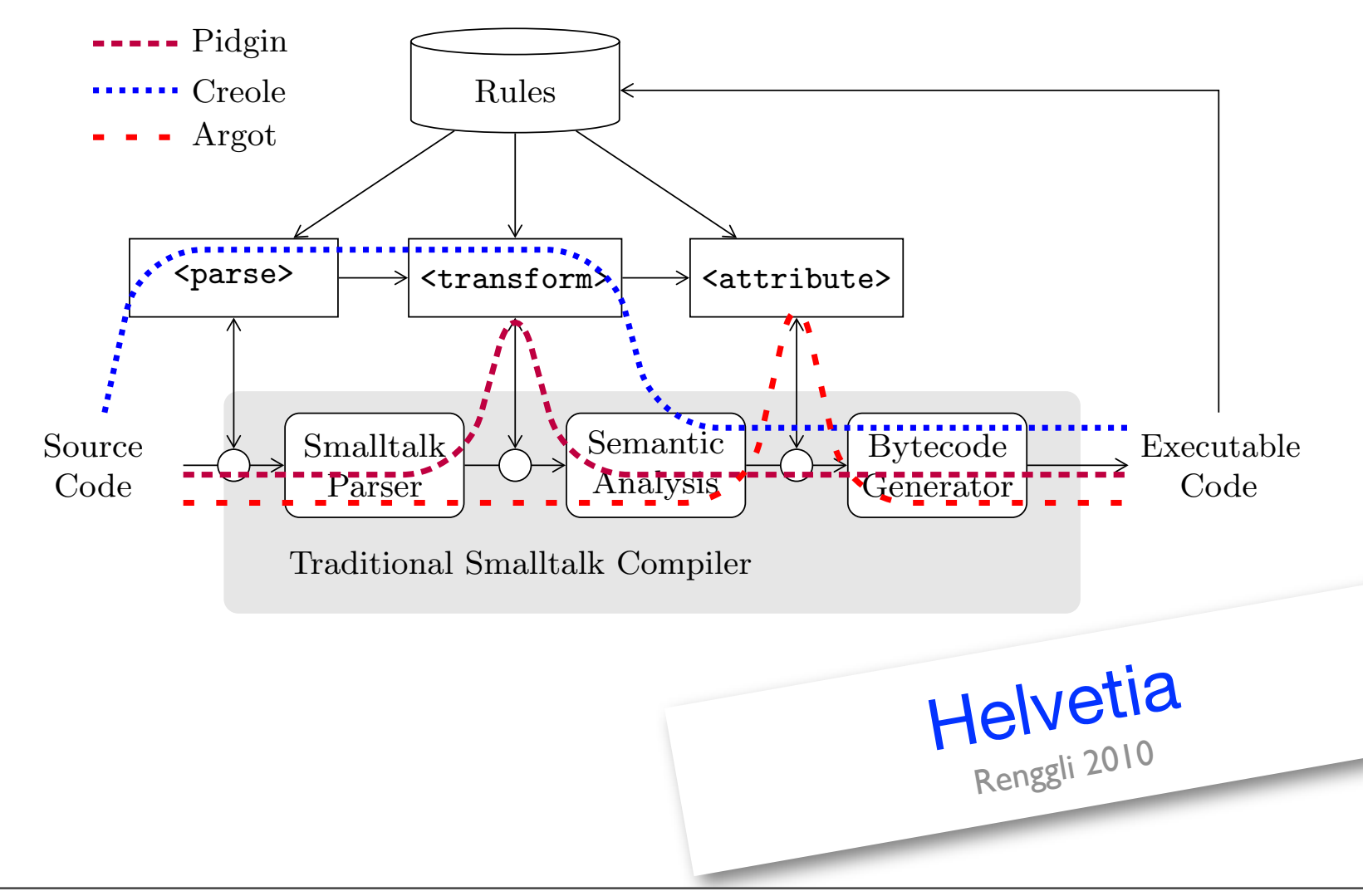

6

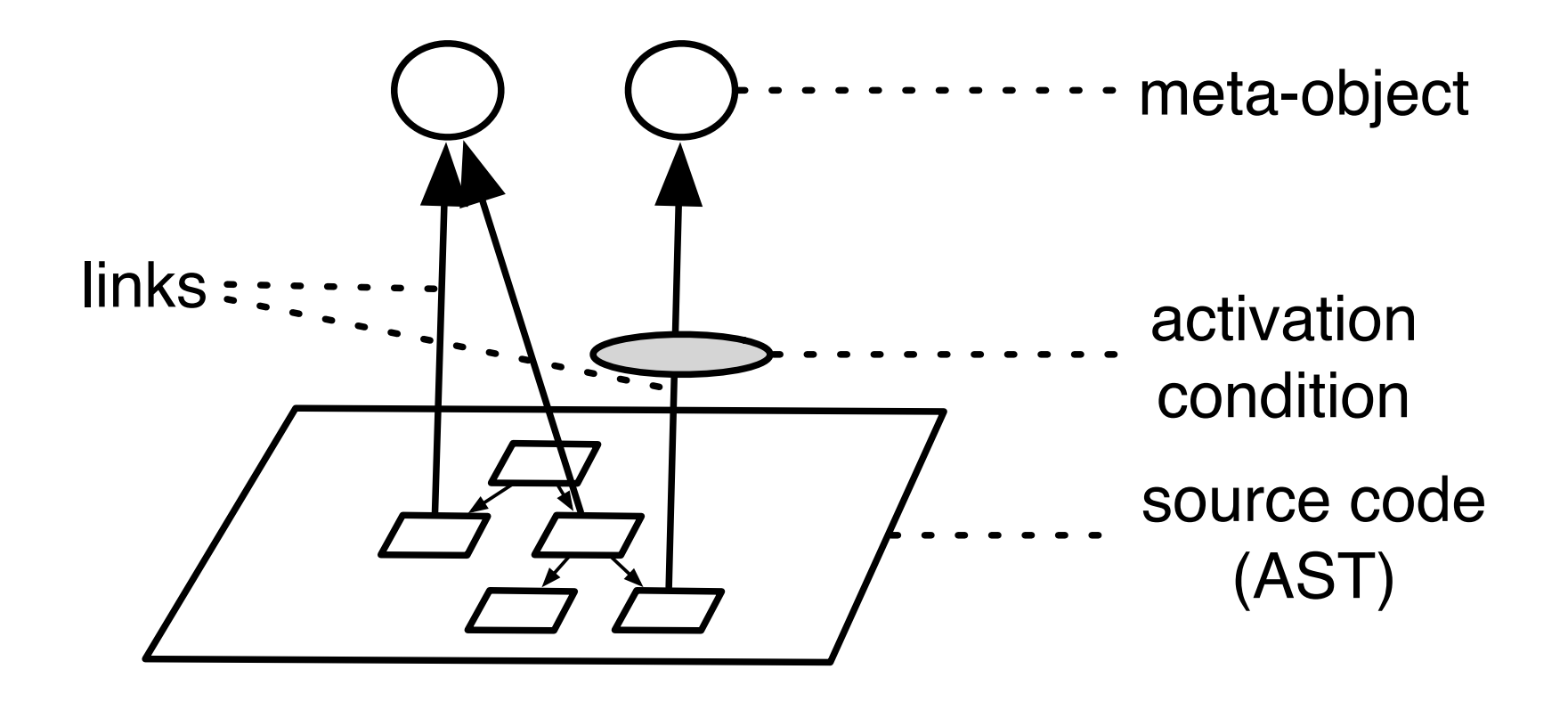

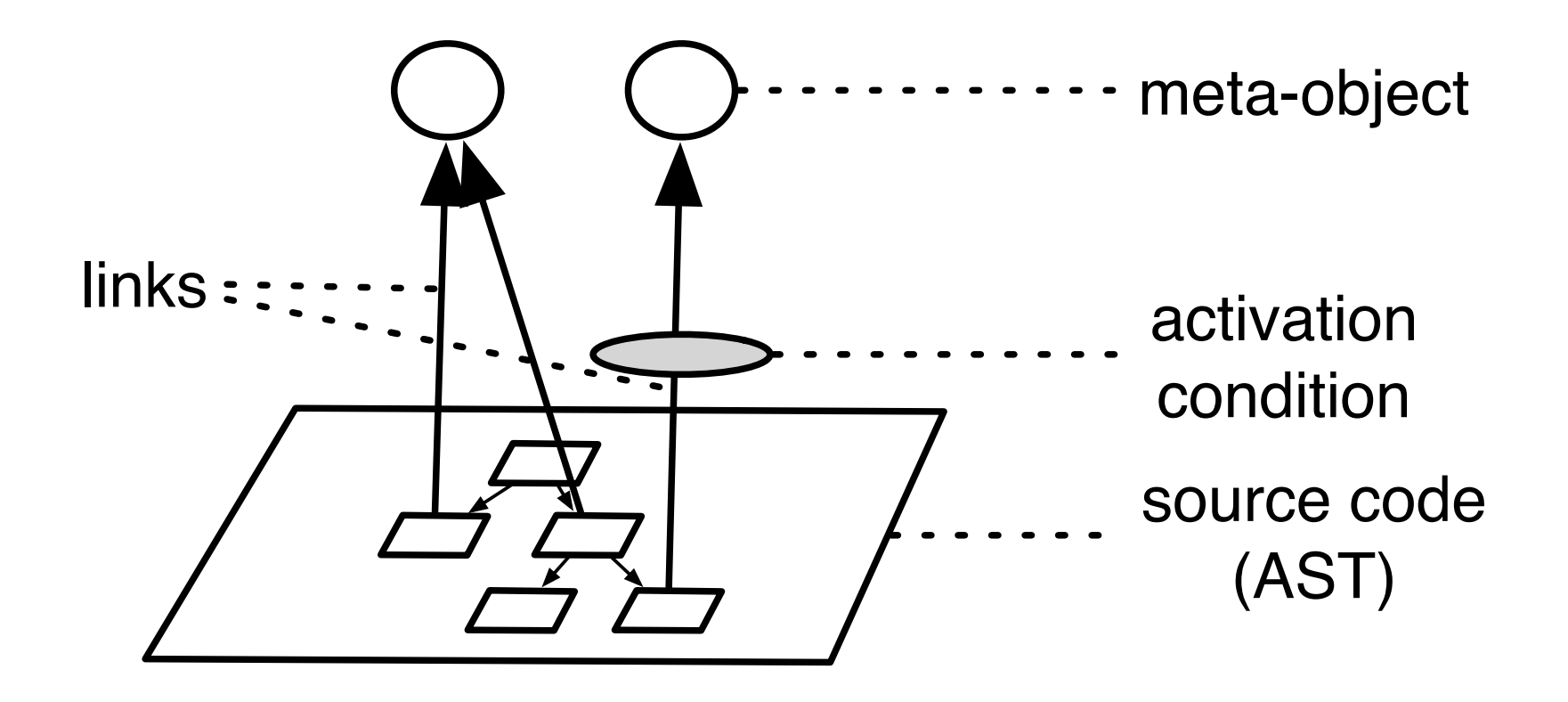

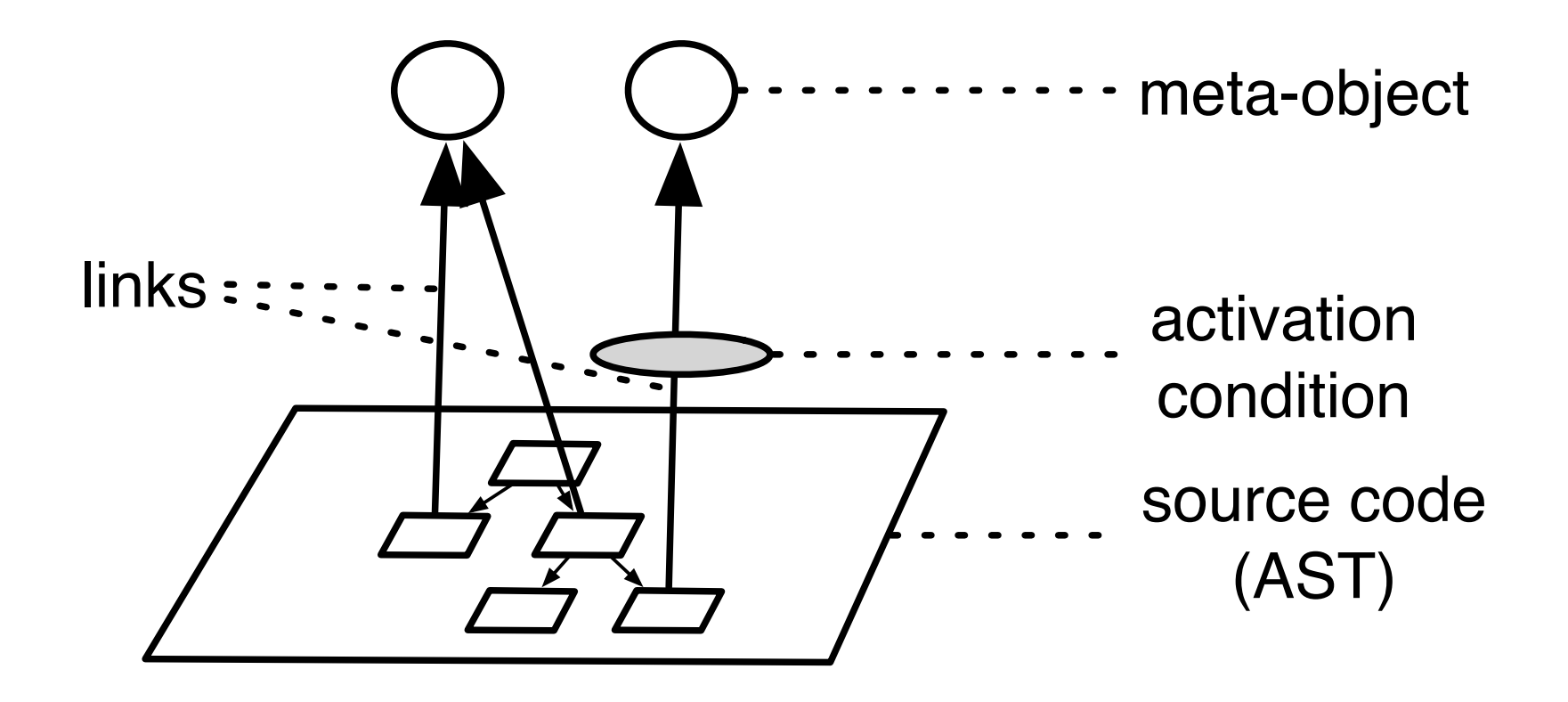

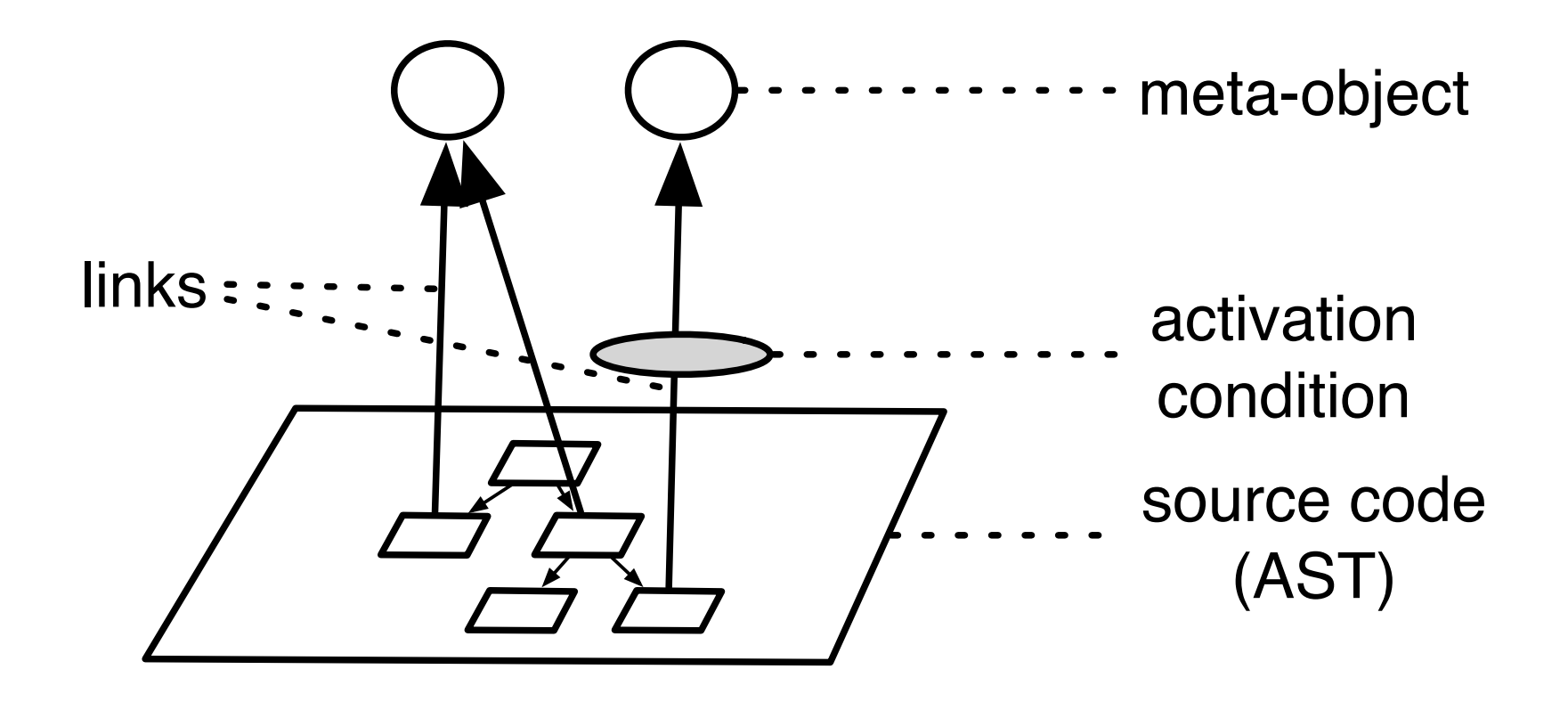

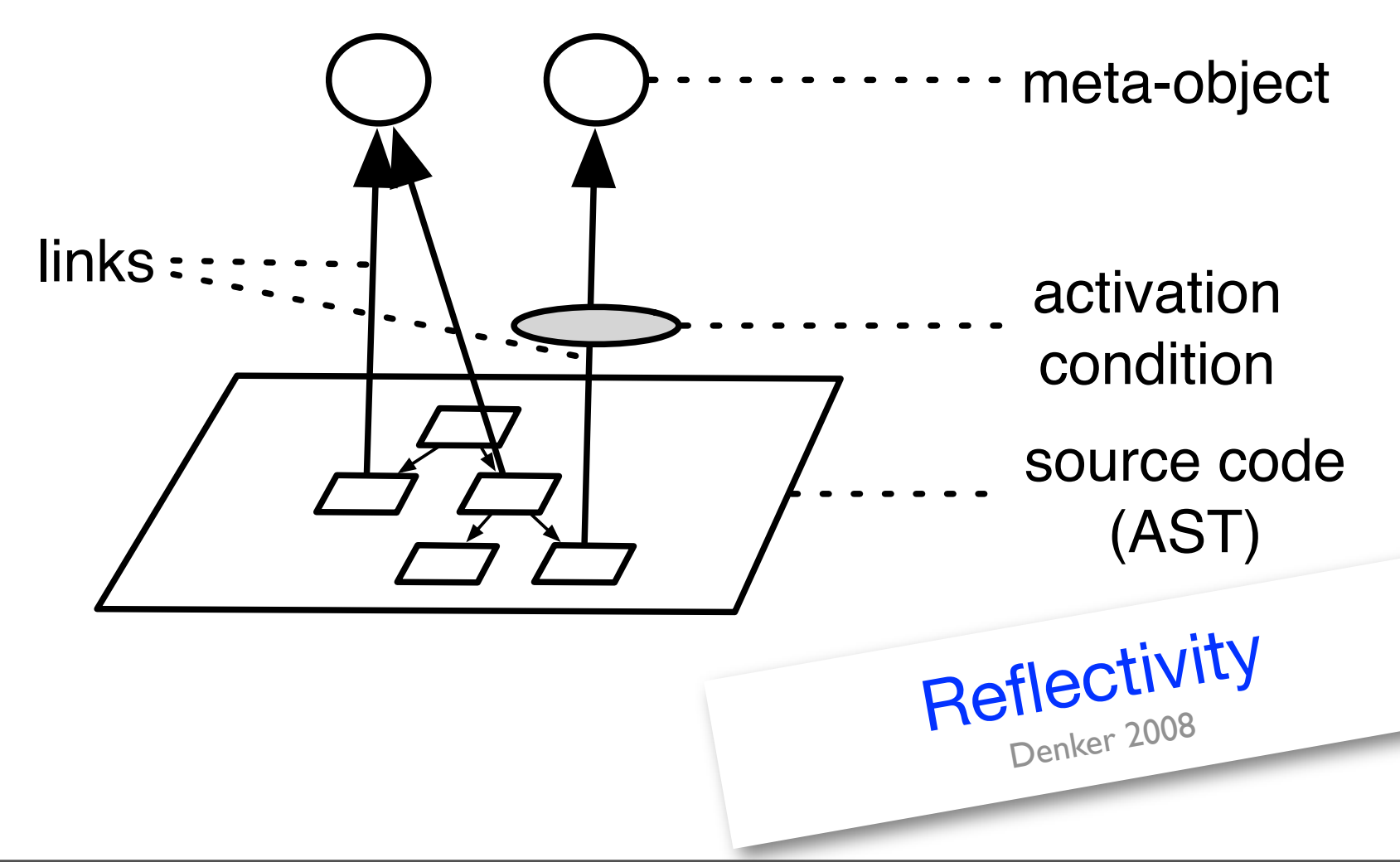

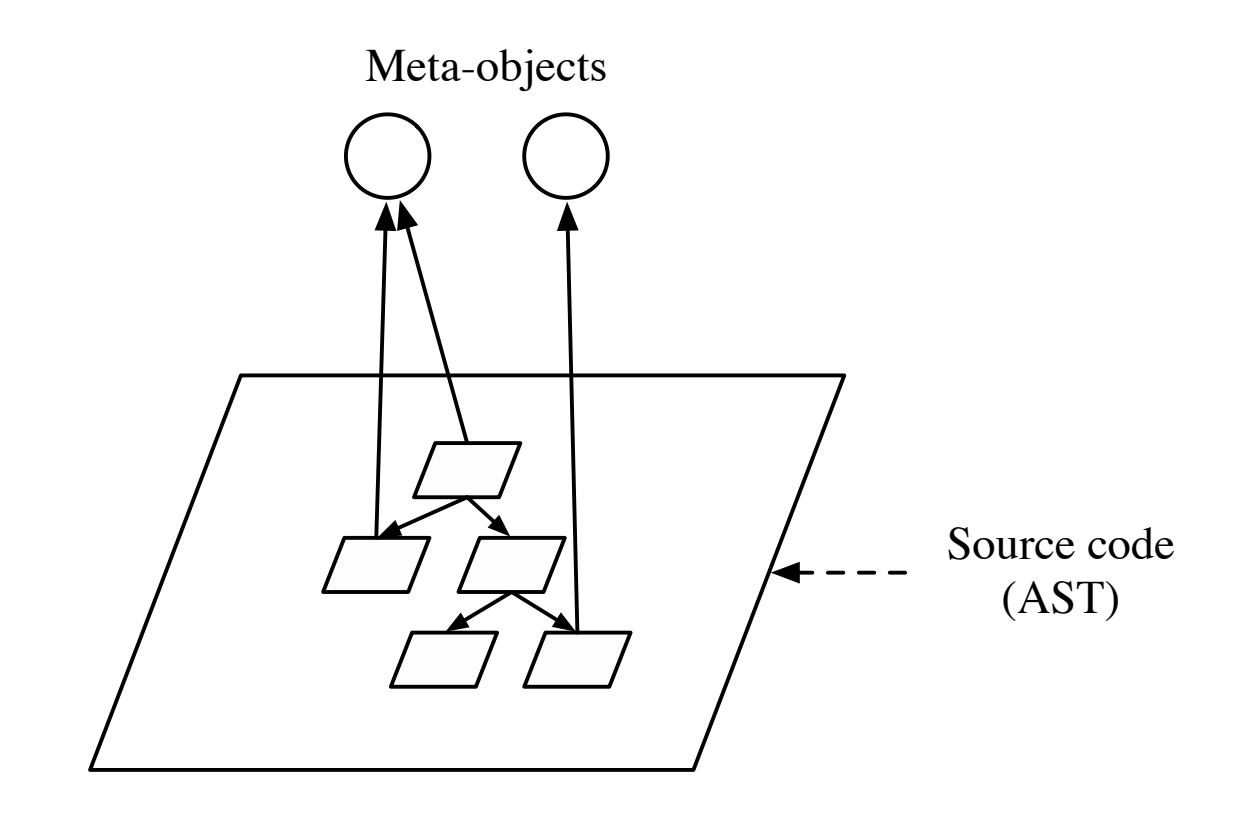

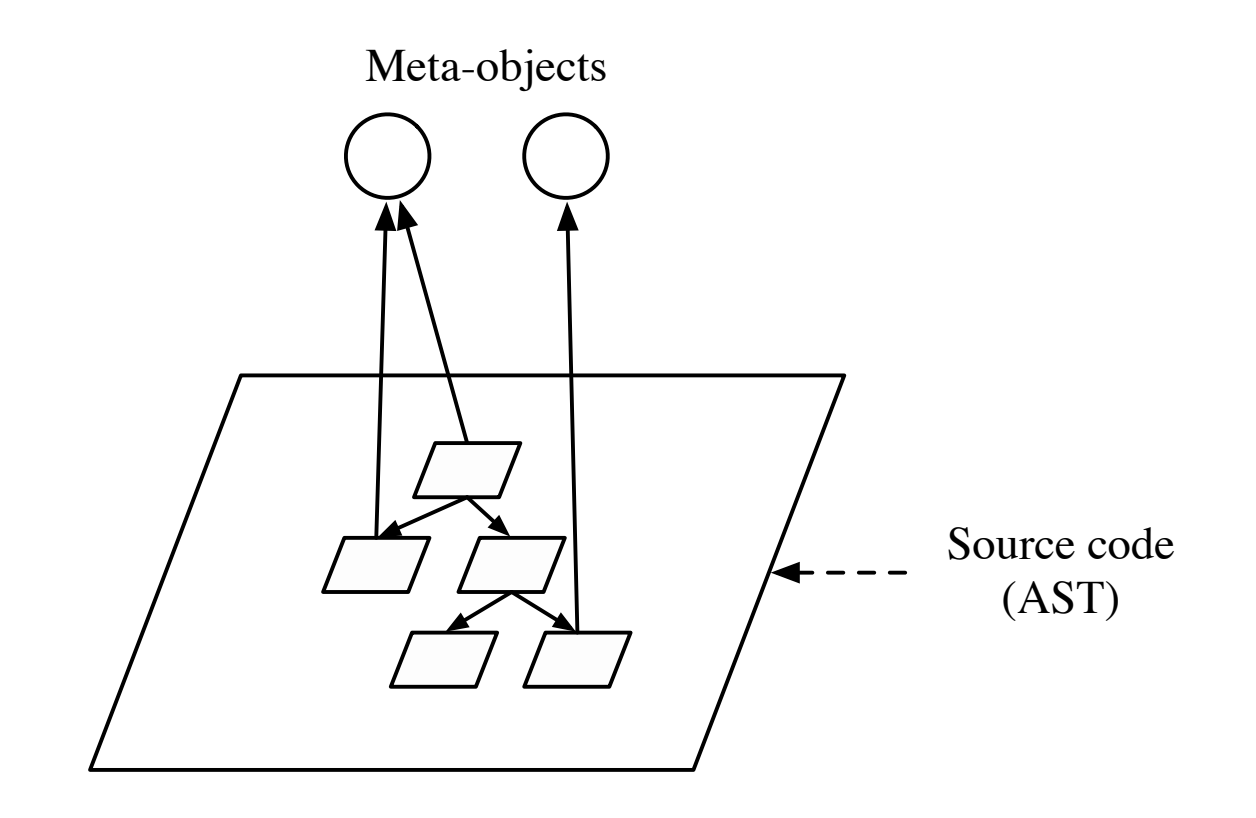

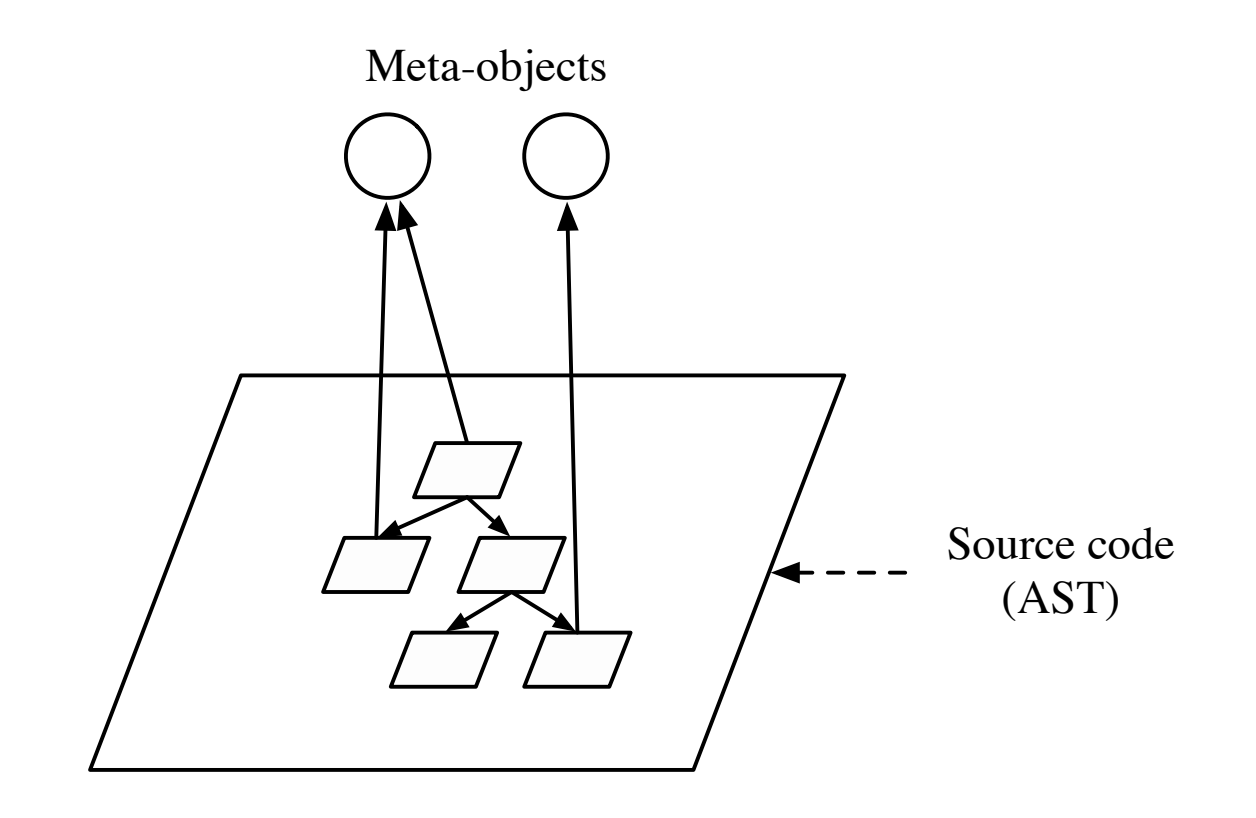

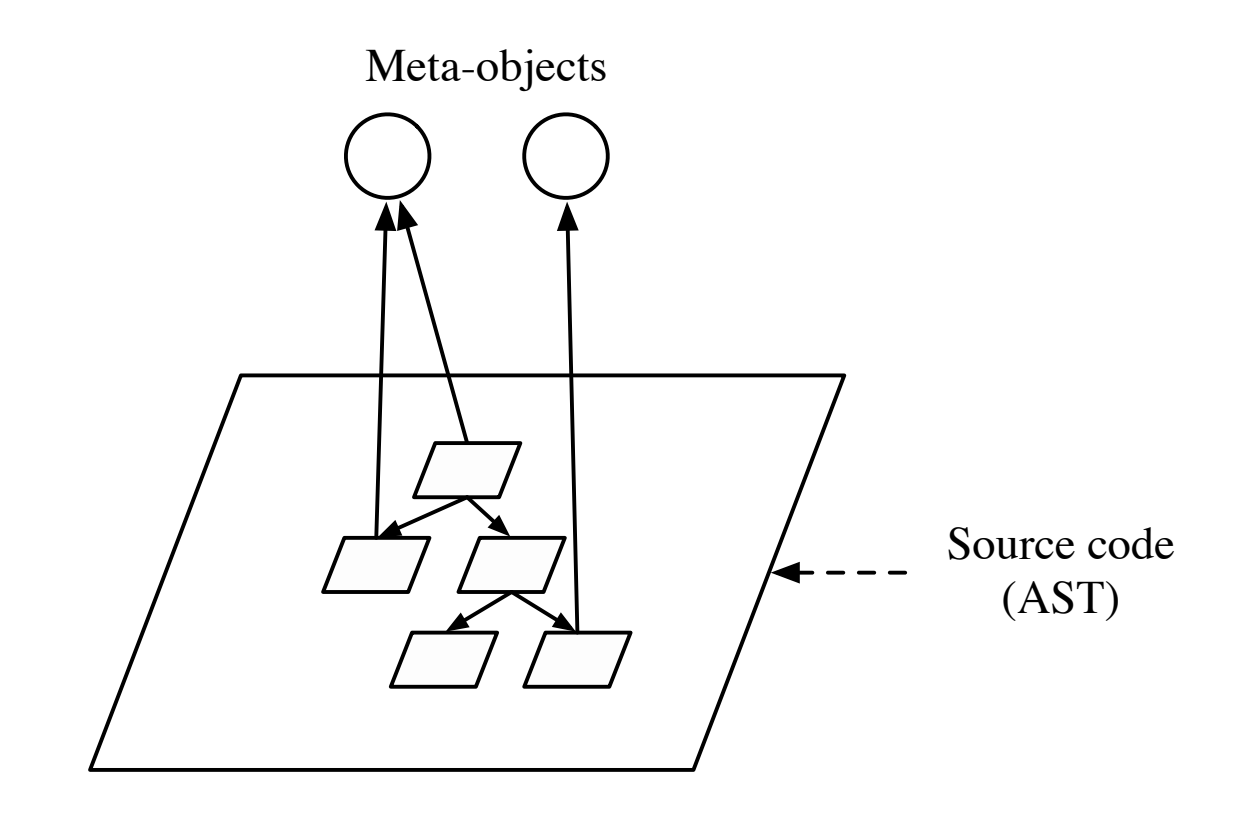

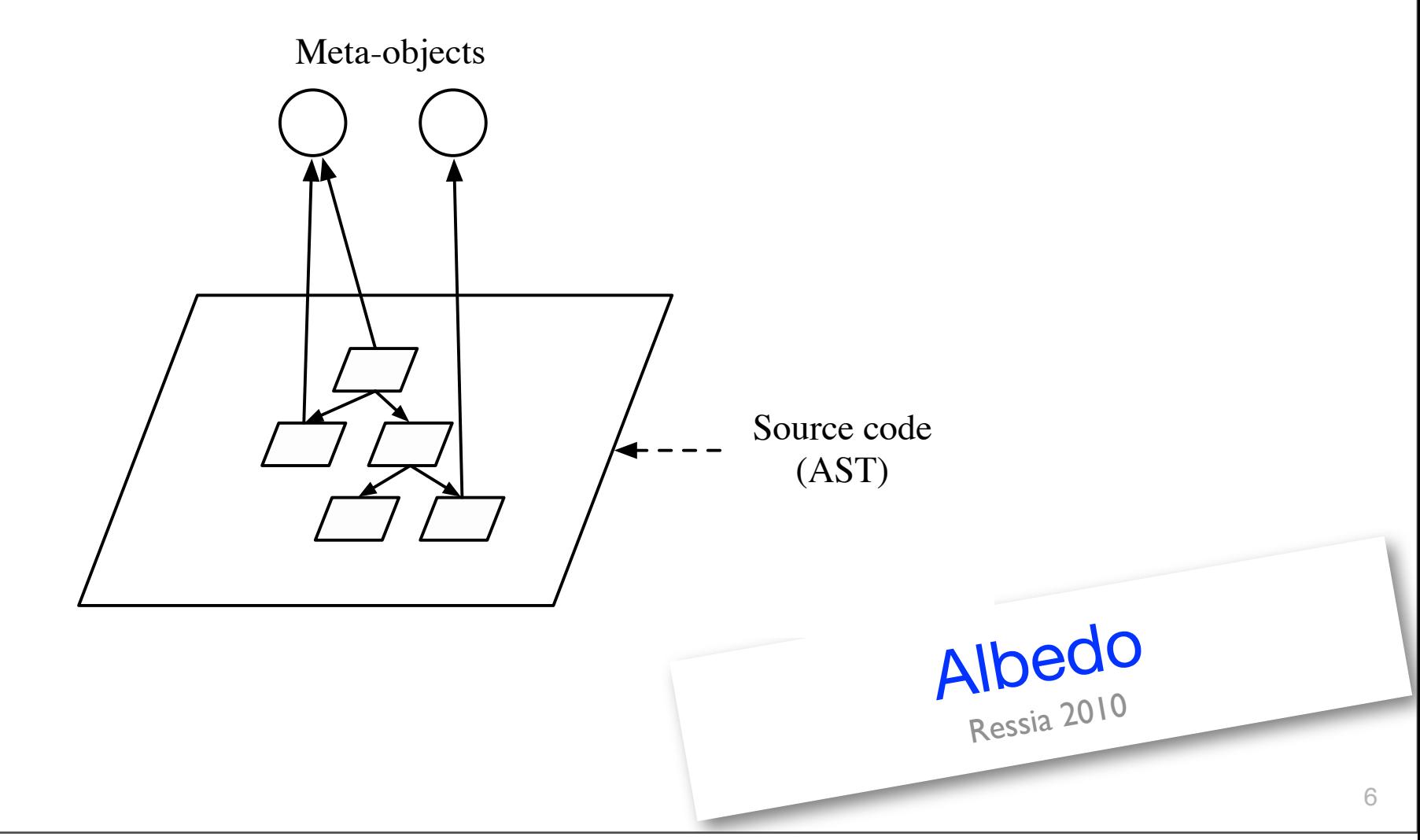

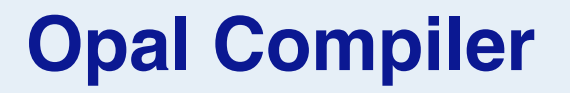

# <http://scg.unibe.ch/research/OpalCompiler>